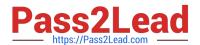

# N ONPROFIT-CLOUD-CONSULTANTQ&As

Salesforce Certified Nonprofit Cloud Consultant

# Pass Salesforce NONPROFIT-CLOUD-CONSULTANT Exam with 100% Guarantee

Free Download Real Questions & Answers **PDF** and **VCE** file from:

https://www.pass2lead.com/nonprofit-cloud-consultant.html

100% Passing Guarantee 100% Money Back Assurance

Following Questions and Answers are all new published by Salesforce
Official Exam Center

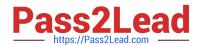

# https://www.pass2lead.com/nonprofit-cloud-consultant.html 2024 Latest pass2lead NONPROFIT-CLOUD-CONSULTANT PDF and VCE dumps Download

- Instant Download After Purchase
- 100% Money Back Guarantee
- 365 Days Free Update
- 800,000+ Satisfied Customers

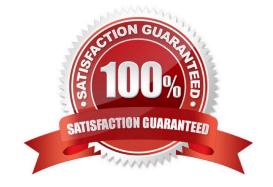

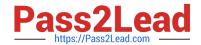

### https://www.pass2lead.com/nonprofit-cloud-consultant.html 2024 Latest pass2lead NONPROFIT-CLOUD-CONSULTANT PDF and VCE dumps Download

#### **QUESTION 1**

A nonprofit organization is using NPSP to manage its contacts and their families. What should the consultant recommend about adding other common connections such as siblings and deceased and divorced spouses?

- A. Add them as Relationship entries manually
- B. Add them as Relationship record types
- C. Add them as Affiliation entries manually
- D. Add them as Affiliation record types

Correct Answer: A

#### **QUESTION 2**

A nonprofit trade association sells research papers, certifications, and other products online to its existing members who are primarily universities and companies. What should a consultant recommend to sell these items?

- A. Salesforce Experience Cloud
- B. Salesforce B2B Commerce
- C. Salesforce B2C Commerce
- D. Salesforce Billing

Correct Answer: C

#### **QUESTION 3**

A consultant is setting up several integrations for a nonprofit.

What strategy could the consultant implement to help prevent interruptions between the integration and Salesforce?

- A. Create a user account solely for integrations.
- B. Create the integration using the SOAP API with My Domain enabled.
- C. Use the System Admin\\'s user account for integrations.
- D. Use the REST API with the REST Explorer to set up the integration.

Correct Answer: A

#### **QUESTION 4**

Which one do you like?

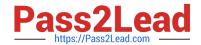

# https://www.pass2lead.com/nonprofit-cloud-consultant.html 2024 Latest pass2lead NONPROFIT-CLOUD-CONSULTANT PDF and VCE dumps Download

- A. Create a custom text field on the Contact and create a Customizable Rollup Filter using Donor Streak as the Operation
- B. Create a custom currency field on the Contact and create a Customizable Rollup Filter using Donor Streak as the Operation
- C. Create a custom number field on the Contact and create a Customizable Rollup Filter using Donor Streak as the Operation
- D. Create a custom text formula field on the Contact and create a Customizable Rollup Filter using Donor Streak as the Operation

Correct Answer: C

#### **QUESTION 5**

The admin at a nonprofit is implementing Salesforce Shield in its org to enable field platform encryption. What are three NPSP considerations when implementing Shield Platform Encryption? Choose 3 answers

- A. The NPSP Data Import object supports encryption of all fields in the import batch.
- B. If the Role Name field is encrypted on the NPSP Partial Soft Credit object, the nightly Soft Credit rollups fail.
- C. The NPSP MergeContacts list button on Contact list views will fail if the Contact Name is encrypted.
- D. Fields on the NPSP Address object can be encrypted, but encryption is unavailable for address fields on the Account and Contact object.
- E. NPSP Data Import is unable to perform Custom Unique Id matching on Accounts and Contacts with an encrypted field.

Correct Answer: BCE

NONPROFIT-CLOUD-CONSULTANT Study Guide NONPROFIT-CLOUD-CONSULTANT Exam Questions

NONPROFIT-CLOUD-CONSULTANT Braindumps